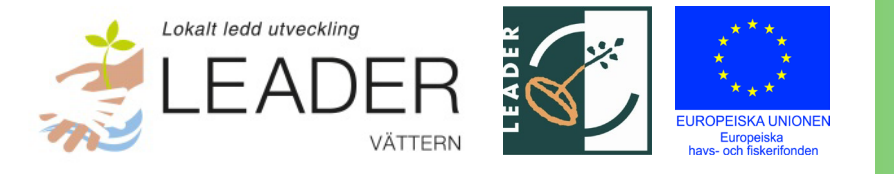

# <span id="page-0-0"></span>**Årsredovisning Leader Vättern 2023**

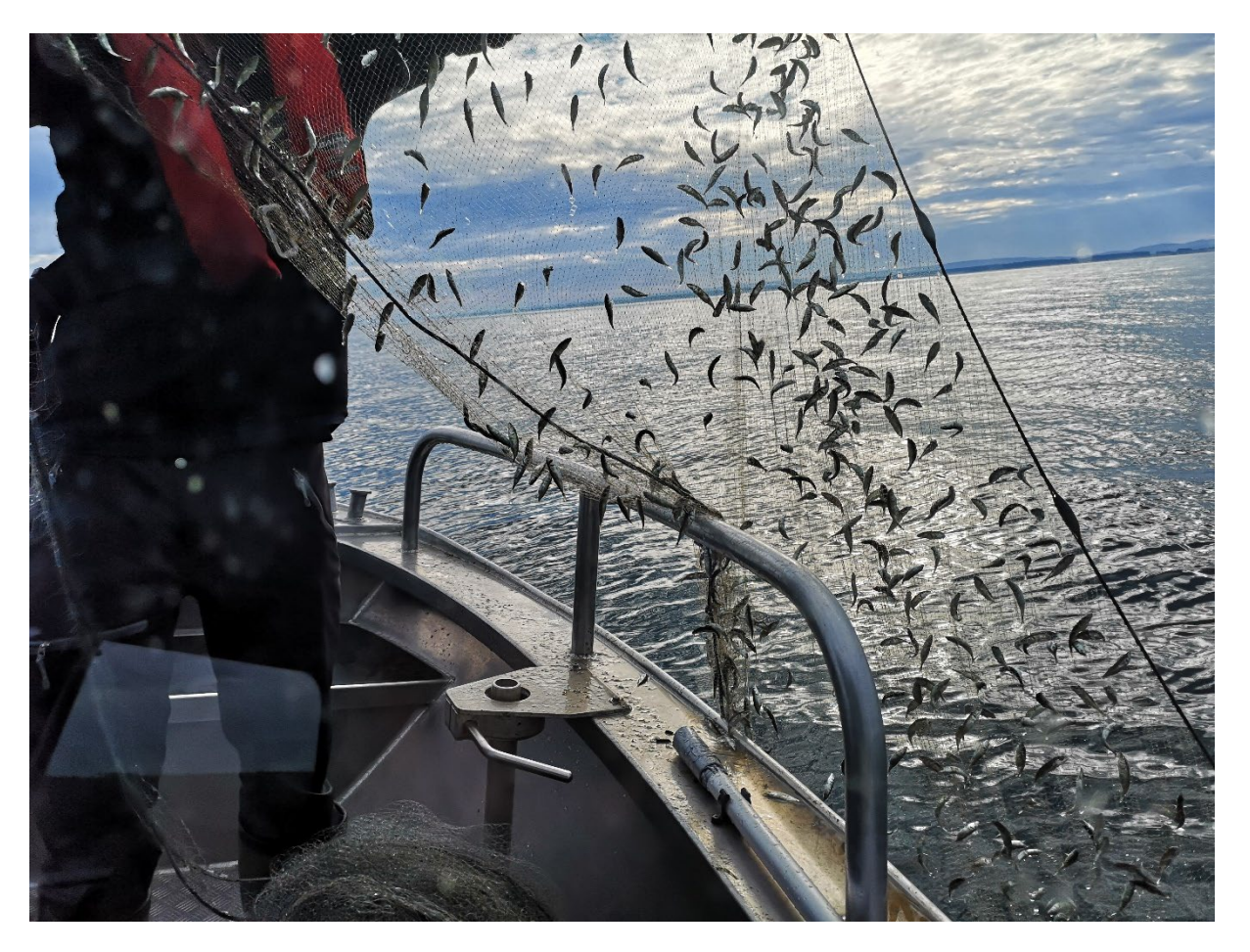

Bild från provfiske i Vättern 2020 – ett projekt som finansierades av Leader Vättern.

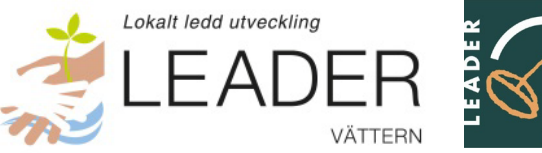

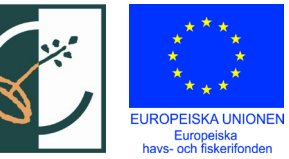

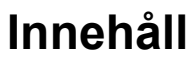

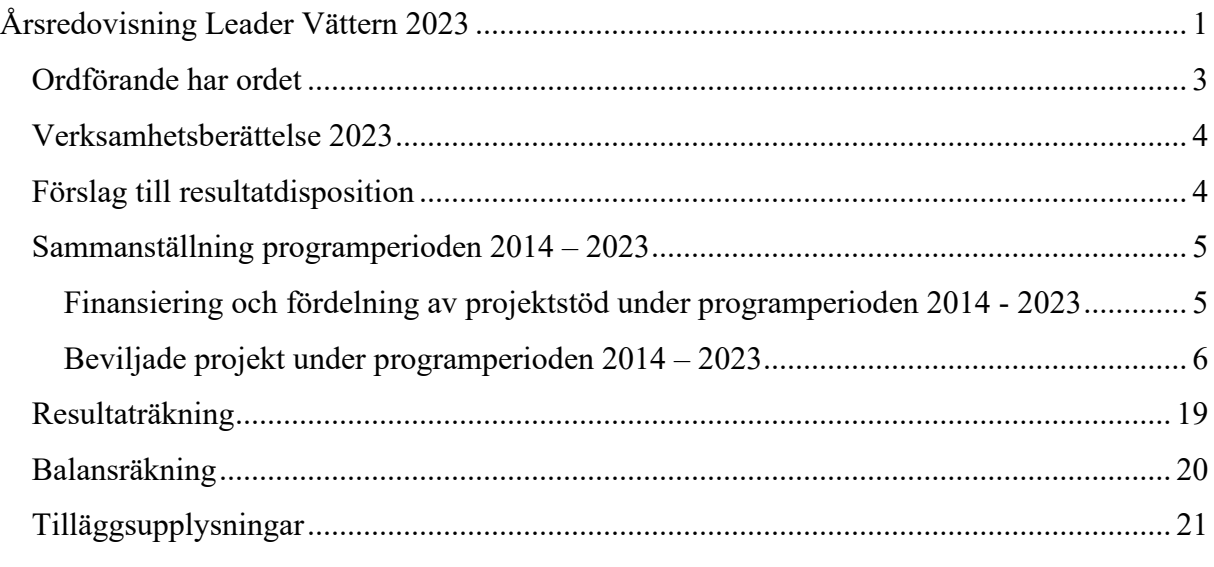

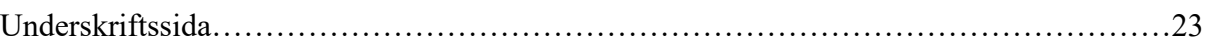

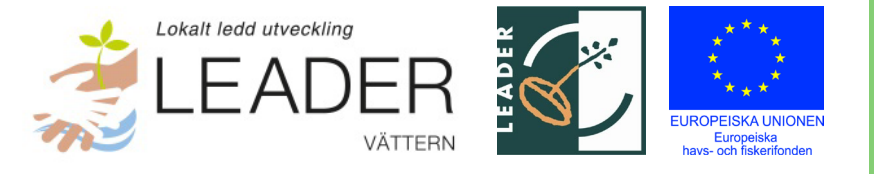

## <span id="page-2-0"></span>**Ordförande har ordet**

Först vill jag rikta ett stort tack till LAG-gruppen för samarbetet under våra år som Leaderområde och de trevliga möten som vi haft. Ett stort tack till Leaderkontoret för ett utmärkt arbete under ledning av Adam Johansson och till Leader Mellansjölandet för handläggningen av beslutade projekt samt till våra finansiärer.

2023 har präglats av avslutningen av Leader Vättern. Vid årsstämman den 15 maj beslutades om att avveckla föreningen i och med regeringens beslut om att Leader i Sverige inte ska finansieras genom havs-, fiskeri- och vattenbruksprogrammet. Upplösningen av Leader Vättern ska bekräftas av föreningsstämman den 25 oktober.

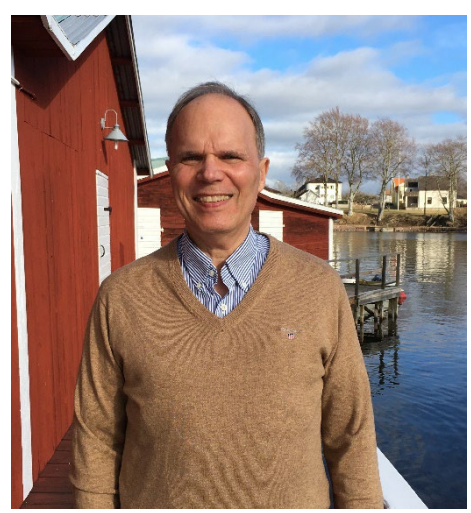

I samband med årsstämman i maj redovisades en utvärdering av vårt arbete. Under hela perioden har beslut fattats om 27 projekt varav 26 är genomförda.

Vi har fortsatt att träffa de 5 Leaderområdena runt sjön och en fysisk träff genomfördes i Granvik i maj tillsammans med företrädare för Länsstyrelserna som handlägger Havs-, fiskerioch vattenbruksprogrammet, Yrkesfiskarna, Sportfiskarna och besöksnäringsnätverket Runt Vättern. Förhoppningen med dessa träffar är att skapa kontakter mellan de olika aktörerna som i framtiden ska bidra till utvecklingen av Vättern och området runt sjön.

En viktig del av vårt arbete under året har varit att informera om vad vi gjort och om vår framtagna strategi för framtiden. Detta har vi gjort genom att informera våra finansiärer, ombuden till Vättervårdsförbundets stämma, Regionerna, Länsstyrelserna, kommunerna, LUS (Lokal utveckling Sverige - föreningen för Leaderområdena i Sverige), Jordbruksverket och ledamöterna från området i Riksdagens miljö- och jordbruksutskott.

Även om vi nu upphör som en enande kraft i utvecklingsarbetet för Vättern är det vår förhoppning att vår framtagna strategi och våra träffar med olika aktörer ska bidra till att samarbetet för Vätterns bästa kommer att fortsätta.

Till slut ett stort tack till er alla för ett givande samarbete under projektperioden; projektägarna, invånarna, föreningarna, Kommunerna, Regionerna genom Region Jönköpings län, Länsstyrelserna runt Vättern med ett speciellt tack till Länsstyrelsen i Jönköping som administrerat vårt arbete, Vätternvårdsförbundet, Landsbygdsnätverket, LUS, FARNET (det europeiska nätverket för fiskeleader) samt Jordbruksverket.

Välkomna till vår avslutande Föreningsstämma den 25 oktober.

/Michael Cornell, ordförande Leader Vättern

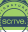

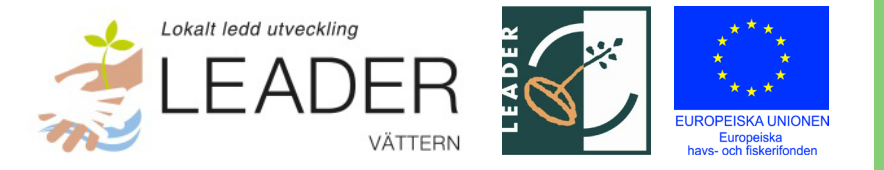

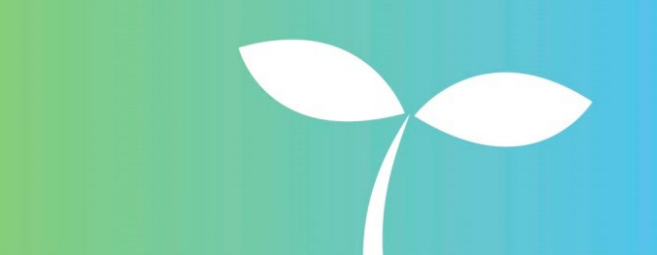

## <span id="page-3-0"></span>**Verksamhetsberättelse 2023**

Under 2023 har ett LAG-möte och en årsstämma genomförts. Under oktober 2023 avslutas föreningen Leader Vättern i och med årsstämman. Fokus för mötena har varit avslut av programperioden och att följa upp de projekt som genomförts. Under året har Leader Vättern genomfört en gemensam dag tillsammans med Leaderområden runt Vättern och handläggande Länsstyrelser för europeiska havs-, fiskeri- och vattenbruksprogrammet för att arbeta för fortsatt stöd genom Leadermetoden och europeiska fonder till fisk och fiske i Vättern. En utvärdering av Leader Vätterns verksamhet hela programperioden har också genomförts 2023.

Inga pengar har beviljats till projekt under året då Leader Vätterns budget för projekt är slut. Leader Vättern har däremot stöttat och administrerat de projekt som fortfarande pågår och sett till att samtliga projekt genomfört sina slutredovisningar. Leader Mellansjölandet har även under 2023 stöttat Leader Vättern i viss mån genom administrativt stöd till projektägare.

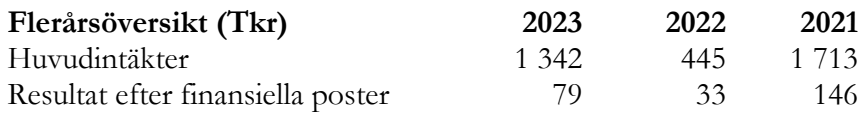

Kvarvarande medel inom föreningen, tillika balanserat Eget Kapital, består av överbliven LAGpott (balanserat resultat på 74 tkr).

Föreningens resultat och ställning i övrigt framgår av efterföljande resultat- och balansräkning med noter.

## <span id="page-3-1"></span>**Förslag till resultatdisposition**

Styrelsen föreslår att årets resultat, 79 223 kr, tillsammans med balanserat resultat om -4 892 kr (totalt 74 331 kr), överförs till Vätternvårdsförbundet och deras arbete med fisk och fiske. Beslut om detta togs på årsstämman 15 maj 2023 och styrelsens förslag är att detta beslut fastställs vid den avslutande stämman.

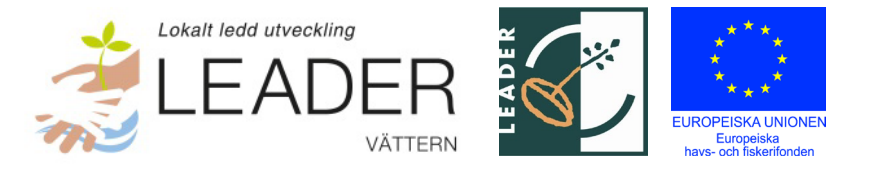

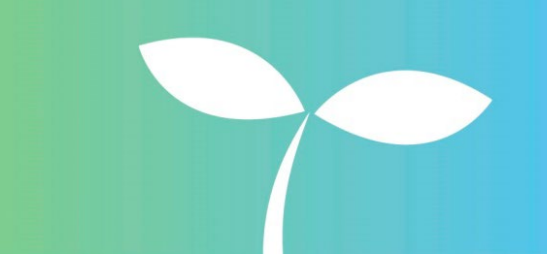

## <span id="page-4-0"></span>**Sammanställning programperioden 2014 – 2023**

## <span id="page-4-1"></span>**Finansiering och fördelning av projektstöd under programperioden 2014 - 2023**

Leader Vättern har under programperioden betalat ut ca 9 635 455 kr i projektstöd (EU-medel, central statlig medfinansiering, samt LAG-pott) till projekt exkl. driftsprojekt. Inkl. medfinansiering har projekten omsatt totalt ca 15 588 662 kr exkl. driftsprojekt. Leader Vätterns kostnader för drift av leaderområdet har uppgått till ca 3 784 091 kr totalt under programperioden (det vill säga 20 % av total projektomsättning). Av dessa driftskostnader har 3 266 790 kr varit medfinansierade av Jordbruksverket (resterande har bekostats med LAG-pott).

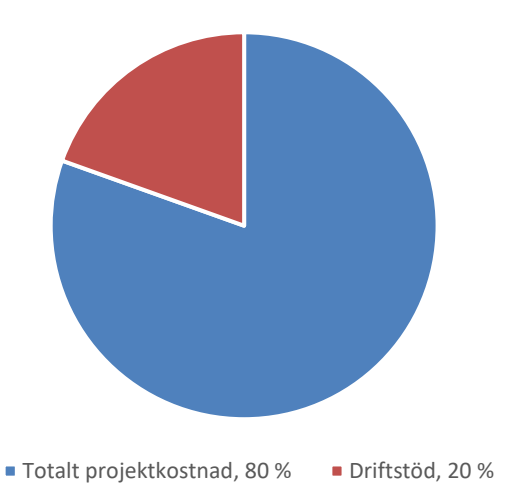

Driftstöd i förhållande till total projektkostnad

Leader Vätterns projektstöd har under programperioden tilldelats inom fyra olika insatsområden. Nedanstående belopp redovisar utbetalt projektstöd, samt total projektkostnad inkl. medfinansiering inom parentes:

- Fiskevård och miljöövervakning 1 626 951 kr (2 913 090 kr)
- Näringslivsutveckling 921 368 kr (1 356 166 kr)
- Information och samverkan 5 328 914 kr (7 298 191 kr)
- Tillgänglighet 1 758 222 kr (4 021 215 kr)

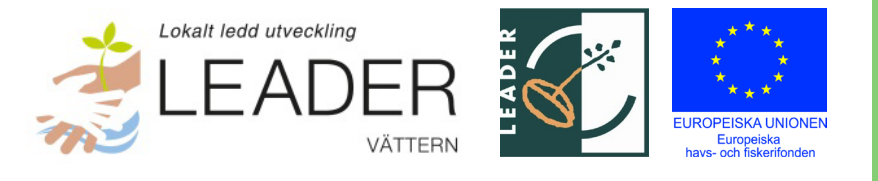

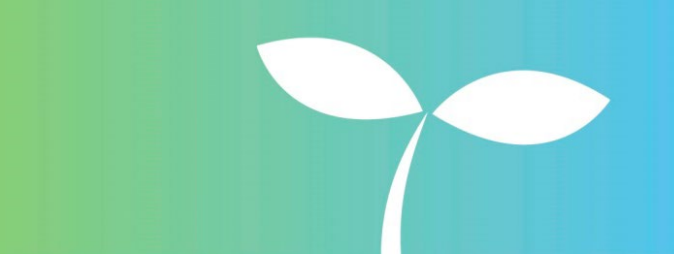

#### Fördelat projektstöd per insatsområde

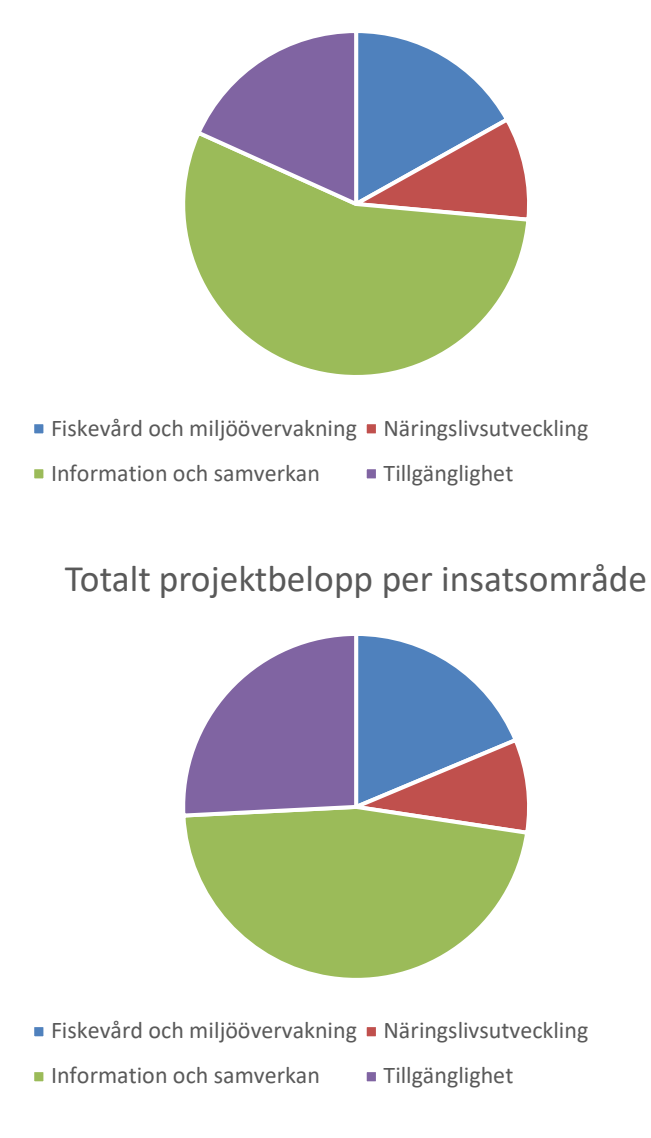

Läs gärna mer om insatsområdena i Leader Vätterns strategi på vår webbplats: [www.leadervattern.se](http://www.vattern.org/wp-content/uploads/2016/09/Lokal-utvecklingsstrategi-f%C3%B6r-Leader-V%C3%A4ttern.pdf)

## <span id="page-5-0"></span>**Beviljade projekt under programperioden 2014 – 2023**

### **Dioxinprovtagning av sik**

Yrkesfiskarna i Vättern har bedrivit ett projekt för fortsatt provtagning av större fångstpartier av vättersik. Projektet har bidragit till ökad kunskap vad gäller dioxinläget i sik från Vättern. På sikt är förhoppningen att detta kan bidra till förenklad provtagning.

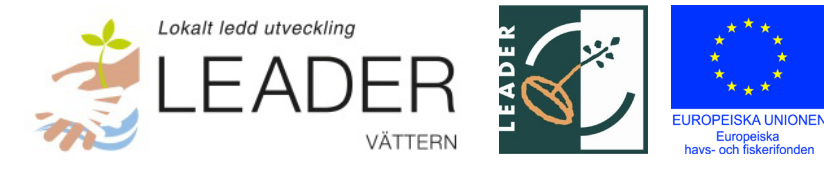

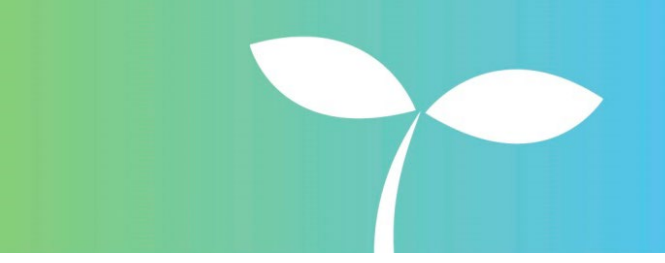

Projektägare: Vätterns fiskareförbund Projektperiod: Augusti 2021 – april 2023 Stöd från Leader Vättern: 45 000 kr Kontaktperson: Jonny Ståhl, jonny@fiskevard.net, 073-380 05 94

## **Etablering och marknadsföring av fiskeaktiviteter i Vättern i anslutning till boende på gård**

På gården Millingstorp i Östergötland har en satsning på fisketurismpaket genomförts genom att kombinera boende på gården med fiske tillsammans med guider på Vättern. Målsättningen har varit att locka nya fiskare att prova på Vätterns fiske. Projektet har inkluderat sammansättning av fisketurismpaket och marknadsföring av dem via webbsida.

Projektägare: Avancée Marketing Handelsbolag Projektperiod: April 2021 – oktober 2022 Stöd från Leader Vättern: 27 000 kr Kontaktperson: Torbjörn Milläng, bjorn@gotomarketusa.com, +19493006280

## **Teknisk utrustning fiskförädling**

Investering i bendragarmaskiner har gjorts hos fem yrkesfiskare i Vättern som delfinansierat projektet till 50 %. Till följd av projektet kan fler yrkesfiskare runt Vättern erbjuda benfria filéer till restaurangnäringen.

Projektägare: Jonny Ståhl enskild firma Projektperiod: Juni 2020 – Juni 2021 Stöd från Leader Vättern: 60 325 kr Kontaktperson: Jonny Ståhl, jonny@fiskevard.net, 0144-320 54

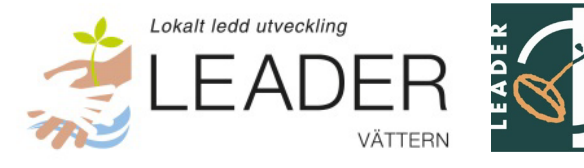

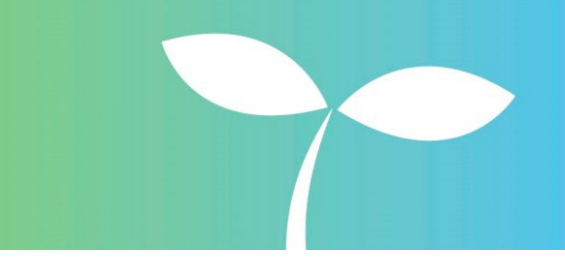

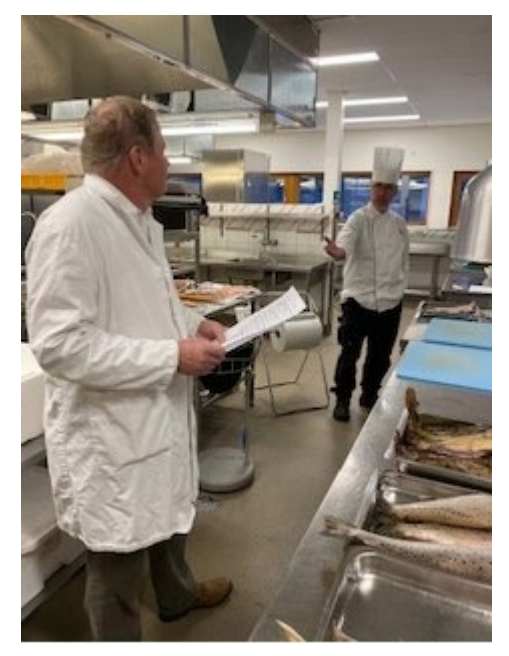

## **Marknadsföringsprojekt och produktutveckling av vildfångad Vätternfisk**

I projektet genomfört av Vätterns fiskareförbund (förbundet för yrkesfiskare verksamma i Vättern) har utbildningsdagar arrangerats för fiskare och restauranger och diskussioner har förts med restaurangnäringen runt sjön hur man kan arbeta mer med fisk och kräftor från Vättern. Målsättningen har varit att mer vildfångad vätterfisk ska ätas lokalt runt sjön och att fisket därmed kan bidra ytterligare till besöksnäringen. Projektet har bidragit med kunskap om vätterfisk till restaurangerna och kompetens om vad restaurangerna vill ha hos yrkesfiskarna. Insjöfiskarenas centralorganisation har varit projektägare, men projektet har drivits av Vätterns fiskareförbund.

Projektägare: Sveriges Insjöfiskares Centralorganisation Projektperiod: April 2020 – april 2023 Stöd från Leader Vättern: 139 100 kr Kontaktperson: Jonny Ståhl, jonny@fiskevard.net, 0144-320 54

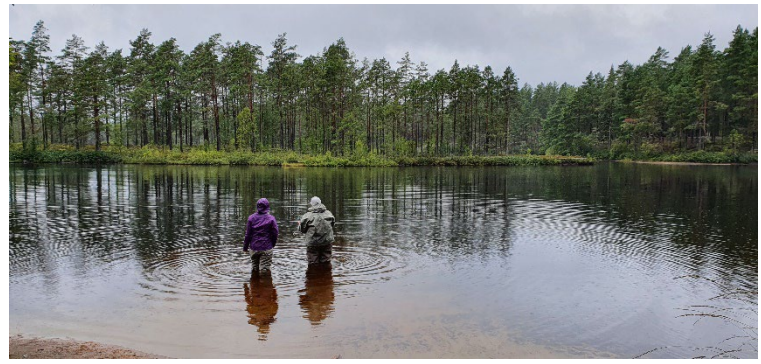

## **Fler fritidsfiskande kvinnor**

Sportfiskarnas Jönköpingskontor har drivit projektet fler fritidsfiskande kvinnor för att få fler kvinnor att upptäcka fisket som hobby. Under projektet arrangerades träffar med kvinnliga arrangörer och sportfiskeprofiler

för kvinnor. Olika fiskesätt har testats av deltagarna i projektet projektet, både på Vättern och i några kringliggande sjöar. Vid något av tillfällena kommer också fiskevård och fiskbiologi in på programmet.

Projektägare: Sveriges Sportfiske- och fiskevårdsförbund Projektperiod: Januari 2020 – mars 2023 Stöd från Leader Vättern: 335 883 kr Kontaktperson: Hanna Eriksson, hanna.eriksson@sportfiskarna.se, 073-710 66 40

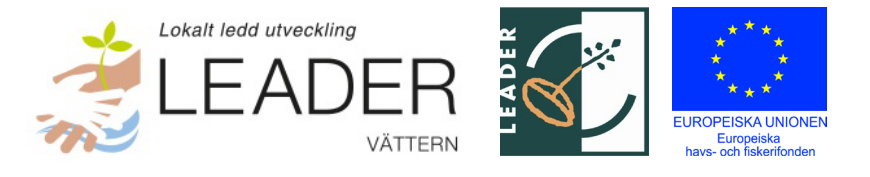

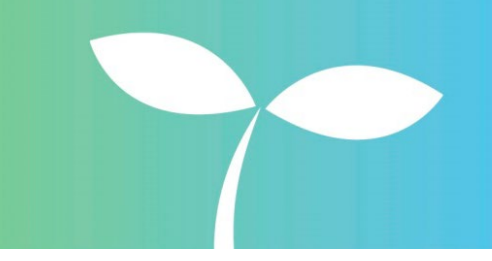

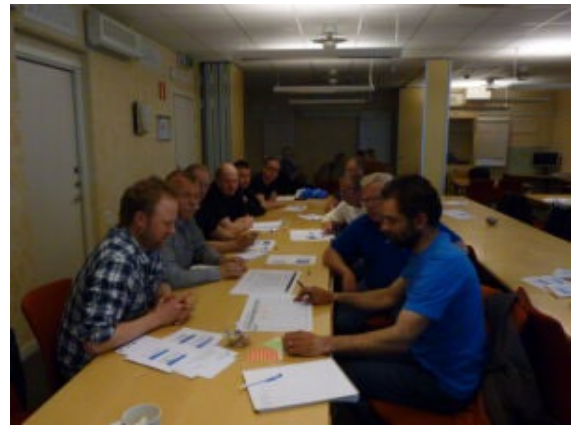

## **Kunskapsportal Vättern**

En ny mer lättillgänglig webbplats om miljön i Vättern har tagits fram inom projektet Kunskapsportal Vättern. Denna webbplats kan komplettera Vätternvårdsförbundets webbplats vattern.org. Projektet har drivits av Calluna och innehållet har tagits fram i samverkan med Vätternvårdsförbundet som driver webbplatsen www.vatternliv.se efter projektets slut.

Projektägare: Calluna AB

Projektperiod: November 2019 – januari 2022 Stöd från Leader Vättern: 964 505 kr Kontaktperson: Marie Kristoffersson, marie.kristoffersson@calluna.se, 0722-24 93 55

## **Fortsatt utveckling Granviks hamn 2020**

I projektet har Karlsborgs kommun byggt ett servicehus för hamngäster med dusch, toalett, rensutrymme för fisk och ett hamnkontor. Arbetet har genomförts under 2020 - 2021 och har gjort Granviks hamn ännu mer lämpad för fritidsfiske och fisketurism.

Projektägare: Karlsborgs kommun Projektperiod: Juli 2019 – September 2021 Stöd från Leader Vättern: 850 000 kr Kontaktperson: Kjell-Åke Berglund, 0505-171 55, kjell-ake.berglund@karlsborg.se, Nils Johansson, 010-603 86 62, [nils.johansson@naisvefa.se](mailto:nils.johansson@naisvefa.se)

## **Samförvaltning fiske Vättern del 2**

Projektet har varit en fortsatt utveckling av samverkan som finns för frågor som rör fisk och fiske i Vättern som uppmärksammats nationellt och internationellt. I Samförvaltning Fiske samlas representanter för yrkesfiske, fritidsfiske, fisketurism, fiskevattenägare, kommuner runt Vättern, forskning och myndigheter för att bidra till en långsiktig hållbar förvaltning av Vätterns fiskresurser. Bland annat formuleras gemensamma och förankrade skrivelser till Havs- och vattenmyndigheten om behov av regelförändringar. Det diskuteras också behov av kunskapsunderlag om Vätterns fisk- och kräftbestånd och informationsinsatser genomförs för att öka allmänhetens kunskap om fisk och fiske i Vättern.

Projektägare: Vätternvårdsförbundet Projektperiod: Augusti 2020 – juni 2023 Stöd från Leader Vättern: 699 095 kr. Kontaktperson: Malin Setzer, 010-223 63 61, [malin.setzer@lansstyrelsen.se](mailto:malin.setzer@lansstyrelsen.se)

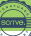

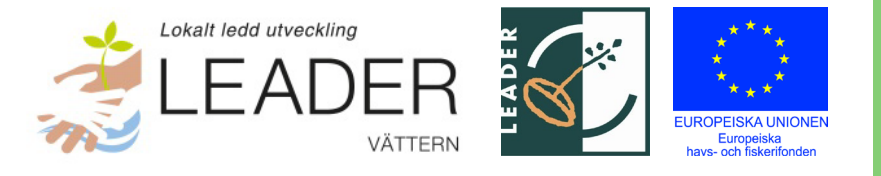

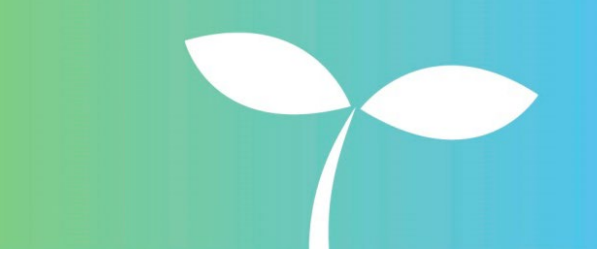

### **Kräftfiskepaket på Borghamn strand**

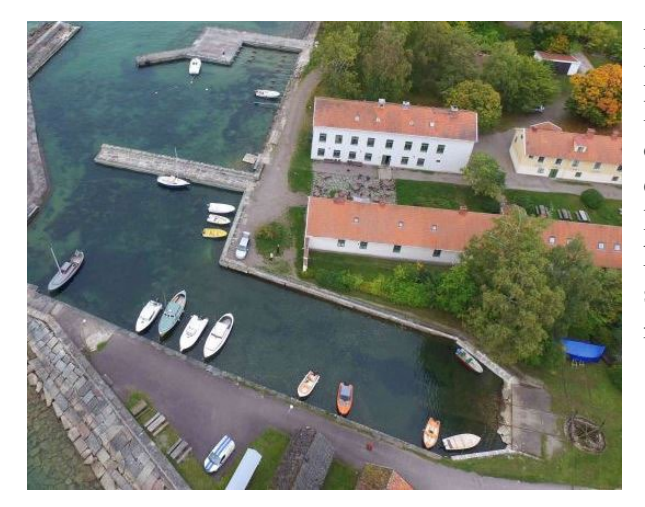

I Borghamn finns goda förutsättningar till kräftfisketurism på enskilt vatten och kräftskivor, något som tidigare varit helt outvecklat. Borghamns Strand AB har genom ett projekt sökt pengar till investeringar för att kunna erbjuda tillresande gäster detta. Företaget har investerat i en båt för att ta med gäster, samt kräftfiskeutrustning, kräftkokutrustning m.m.

Projektägare: Borghamns Strand AB Projektperiod: April 2019 – Januari 2021 Stöd från Leader Vättern: 187 567 kr Kontaktperson: Katarina Atsmon, [katarina.atsmon@gmail.com,](mailto:katarina.atsmon@gmail.com) 070-975 72 89

### **Microsculpture**

Hjo kommun har drivit projektet Microsculpture, en fotoutställning om livet i Vätterbäckarna och med bilder på insekter i supermakro-upplösning. Fotona har tagits med en teknik som innebär att tusentals foton tas genom mikroskop och sen bakas samman till en bild för att ge en perfekt skärpa trots förstoring till mått över två meter. De delar av utställningen som rör vätterbäckarna har kompletterat den tidigare Leader-finansierade utställningen Below-Vättern (se nedan) som finns tillgänglig för kommuner som vill nyttja den för en utomhusutställning om Vättern.

Projektägare: Hjo kommun Projektperiod: April 2019 - Maj 2020 Stöd från Leader Vättern: 447 933 kr Kontaktperson: Per Olsson, [per@uponwalls.com,](mailto:per@uponwalls.com) 070-375 77 87

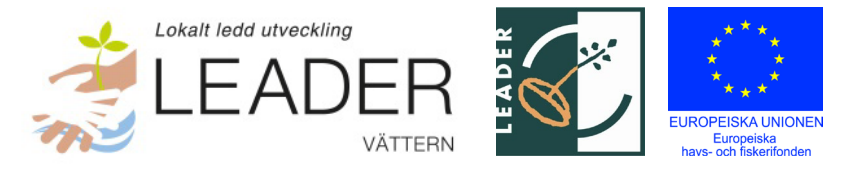

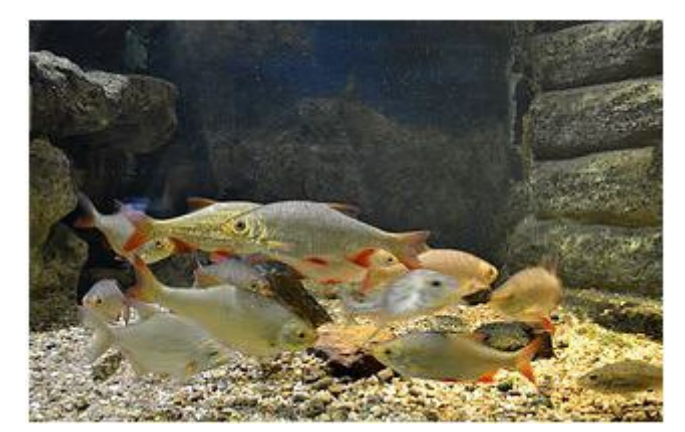

### **Lär mer om Vättern**

Från hösten 2019 till våren 2022 har Vätterakvariet i Motala erbjudit gratis besök och guidning för skolklasser runt hela Vättern. Man har också att tagit fram ett nytt informationsmaterial om Vätterns fiskar och investerat i ny kylutrustning. Projektet var tvunget att förlängas till följd av pandemin som gjorde guidning omöjlig under långa perioder.

Projektägare: Motala Motormuseum Projektperiod: April 2019 - Juni 2022 Stöd från Leader Vättern: 477 940 kr Kontaktperson: Alf Hultqvist, [alfhultqvist@gmail.com,](mailto:alfhultqvist@gmail.com) 070-565 36 81

### **Kompletterande fiskundersökningar i Vättern**

Länsstyrelsen i Östergötland, i samarbete med Länsstyrelsen i Jönköping, har drivit ett projekt för att förbättra kunskapsläget rörande Vätterns fiskbestånd. Pengar finns till övervakning av Vätterns fiskbestånd finns redan, men räcker i nuläget inte till för att skaffa tillräcklig kunskap för förvaltningen. Projektet har bestått av en rad delprojekt:

- Nätprovfiske i Utsjön för att följa utvecklingen av Vätterns rödingbestånd med tätare intervall.

- Nätprovfiske på grundare vatten i Vätterns strandzon, följer upp bestånden för många arter som man inte får kunskap om genom de ordinarie provfiskena ute i sjön.

- Elfiske i Vätterns bäckar, samt genetiska studier av öring:
- Inventering av gäddlekplatser
- Fortsatta harrstudier
- Utvärdering av laxutsättningarna
- Litteraturstudie om kräftans påverkan på Vätterns ekosystem.

Projektägare: Länsstyrelsen i Östergötlands län Projektperiod: Februari 2019 – November 2022 Stöd från Leader Vättern: 147 833 kr Kontaktperson: Jörgen Dahlin, [jorgen.dahlin@lansstyrelsen.se,](mailto:jorgen.dahlin@lansstyrelsen.se) 010-223 54 07

## **Underlag för framtida turismsamverkan runt Vättern**

Med bakgrund av att intresset är stort för att gemensamt arbeta med utveckling av besöksnäringen runt Vättern, samtidigt som flera projekt har genomförts utan att få en varaktighet efter att projektet avslutats, så startade Leader Vättern ett projekt med syfte att

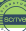

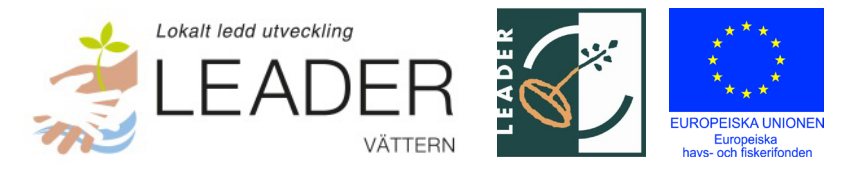

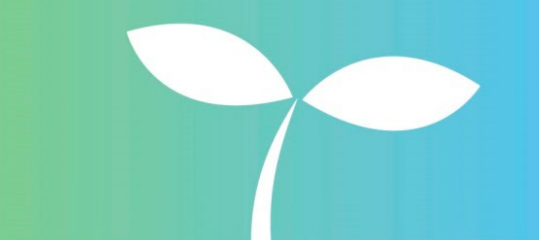

undersöka förutsättningar för en mera långsiktig organisation för turismsamverkan runt Vättern. Efter projektet har dialogen kommit igång mellan kommuner och regioner runt Vättern och projektets resultat är en viktig del i det arbete Region Östergötland driver för att förbättra samverkan runt sjön.

Projektägare: Leader Vättern Projektperiod: Februari 2019 – Januari 2020 Stöd från Leader Vättern: 177 500 kr Kontaktperson: Anna Österlund, [anna@placebrander.se,](mailto:anna@placebrander.se) 076-238 44 40

## **Underbara lov**

M.B. Konsult & Event AB drev projektet Underbara lov som gav skolbarn från familjer med

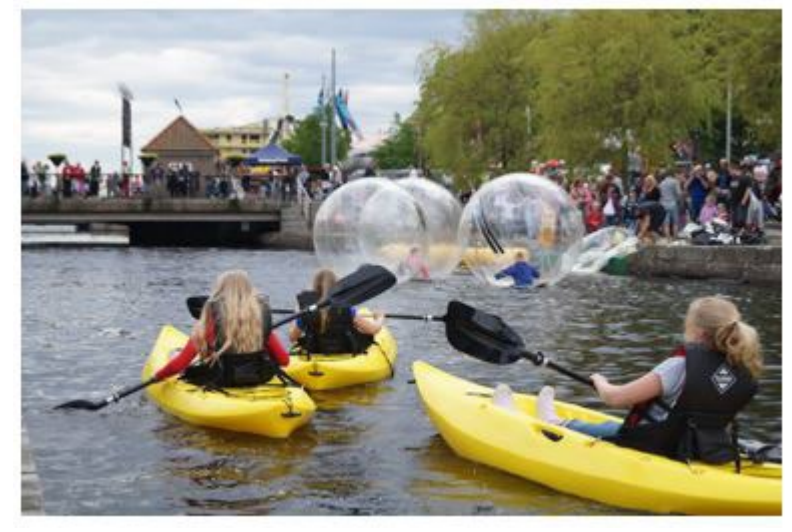

ansträngd ekonomi i Jönköpings kommun en upplevelse på Vättern under sommarlovet. Projektet gav barnen en heldag på Vättern med paddling och kräftfiske i Vätterns södra del. Mer information om projektet finns på [www.underbaralov.se](http://www.underbaralov.se/)

Projektägare: M.B. Konsult & Event AB Projektperiod: Juni 2019 - Oktober 2019 Stöd från Leader Vättern: 77 425

kr

Kontaktperson: Malin Björnell, [malin@ulla-bella.se,](mailto:malin@ulla-bella.se) 073-621 86 50

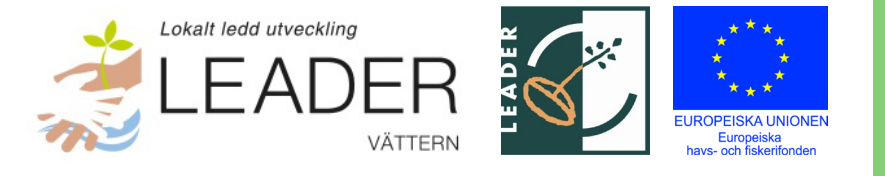

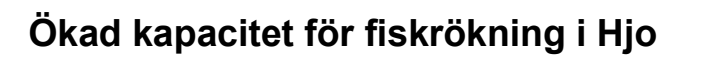

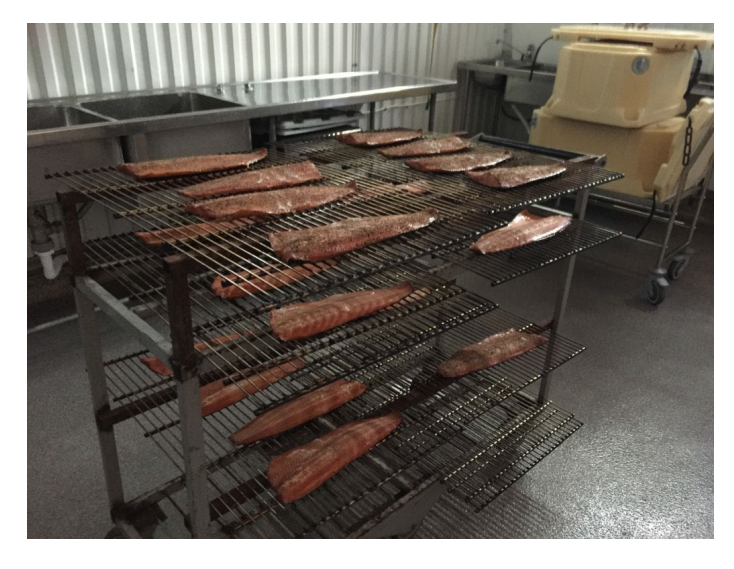

Gustavssons Fisk och Kräftor i HJO AB har fått projektstöd till företag för att investera i en fiskrök för att öka produktionskapaciteten i sin rökningsanläggning och därmed öka fiskrökningens lönsamhet. Den rökta fisken säljs främst på lokala marknader och via reko-ringar.

Projektägare: Gustavssons Fisk och Kräftor i HJO AB Projektperiod: November 2018 – Augusti 2019 Stöd från Leader Vättern: 30 100 kr Kontaktperson: Rolf Gustavsson, *yrkesfiskarenaihjo@gmail.com*, 070-632 11 04

#### **Below/Vättern**

Hjo kommun genomförde sommaren 2018 en fotoutställning utomhus. Utställningen har visat livet under ytan genom foton i stort format, både från Vättern och världshaven. Tanken har varit att sprida information om vilken vacker miljö vi har i Vättern, men också om de globala miljöproblem som hotar livet under ytan och de utmaningar vi står inför.

Projektet ska också ta fram pedagogiskt material som kan användas då skolklasser besöker utställningen. Efter projektets slut har utställningen även varit uppsatt i Karlsborg, Askersund och Jönköping och är tillgänglig för alla kommuner till självkostnadspris.

Projektägare: Hjo kommun Projektperiod: Februari 2018 – Juni 2019 Stöd från Leader Vättern: 775 960 kr Kontaktperson: Per Olsson, [per@olssonper.se,](mailto:per@olssonper.se) 070-375 77 87

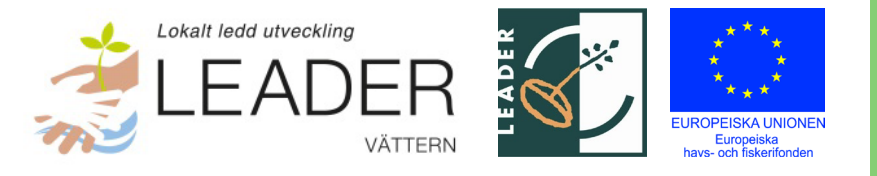

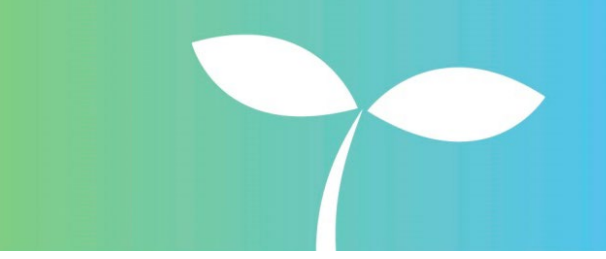

## **Paraplyprojekt Näringslivsutveckling**

Leader Vättern har ansökt om ett så kallat paraplyprojekt. Leader Vättern har genom projektet kunnat stötta mindre projekt med fokus på näringslivsutveckling genom att minska administrationen för stödsökande. Pengar till näringslivsprojekt upp till 50 000 kr har kunnat sökas inom projektet. Genomförda delaktiviteter inom projektet har varit kompetensutveckling för yrkesfisket, förstudie båt på Vättern för skolelever, förstudie som låg till grund för projektet "Kunskapsplattform Vättern" – se ovan.

Projektägare: Leader Vättern Projektperiod: Januari 2018 - Juni 2021 Stöd från Leader Vättern: 186 006 kr Kontaktperson: Adam Johansson, [adam.johansson@lansstyrelsen.se,](mailto:adam.johansson@lansstyrelsen.se) 010-223 63 54

### **Samverkan för ökad kunskap om lakbeståndet i Vättern**

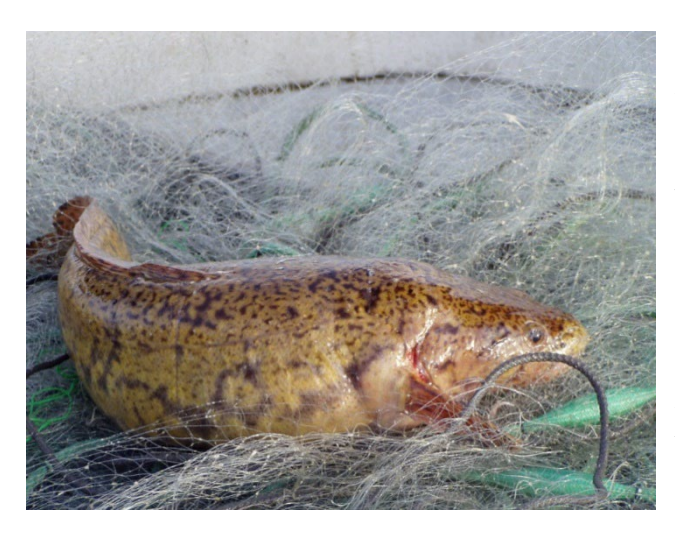

provfisken med lakstrutar.

Under två vintrar har riktat provfiske efter lake genomförts med hjälp av lakstrutar. Projektet har i första hand syftat till att kartlägga lakens utbredning under vinterhalvåret, undersöka lakens ekosystemroll och betydelse för övriga arter och artbalans i Vättern, samt svarat på hur man kan utveckla fisket efter lake.

Projektet har genomförts i samverkan mellan yrkesfiskare, forskare och Vätternvårdsförbundet, där yrkesfiskets roll framförallt har varit att bidra med sin kunskap, samt att samla in data genom

Projektägare: Vätternvårdsförbundet Projektperiod: December 2017 – April 2022 Stöd från Leader Vättern: 423 970 kr. Kontaktperson: Malin Setzer, 010-223 63 61, [malin.setzer@lansstyrelsen.se](mailto:malin.setzer@lansstyrelsen.se)

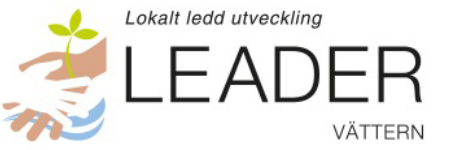

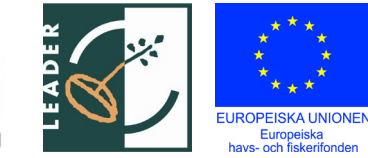

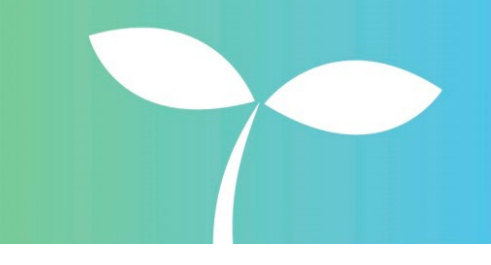

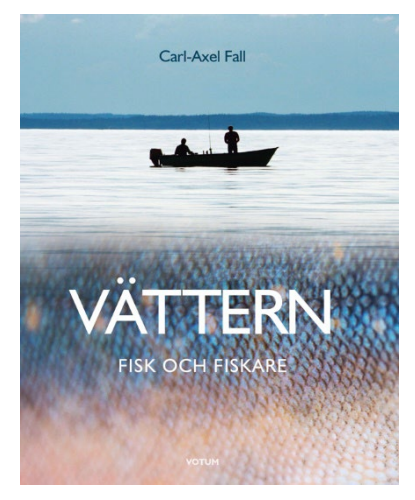

## **Bok - Tio fiskeäventyr i Vättern**

En bok har tagits fram om fritidsfisket i Vättern. Målsättningen har varit att skildra fiske efter tio arter som är såväl karaktärsarter för Vättern som viktiga ur fritidsfiskesynpunkt. Boken varvar fiskeskildringar med statistik, artfakta och beståndsstatus. Boken är skriven av Carl-Axel Fall, med tidigare bakgrund som chefredaktör för Naturskyddsföreningens medlemstidning och redaktör för föreningens årsböcker. Bokförlaget Votum Förlag AB har tagit emot finansiering från Leader Vättern för att boken ska kunna bära sig ekonomiskt.

Projektägare: Votum Förlag AB Projektperiod: Maj 2017 - Maj 2019 Stöd från Leader Vättern: 200 000 kr Kontaktperson: Lars-Eric Hermansson, Votum Förlag AB, [lars-Eric@votumforlag.se,](mailto:lars-Eric@votumforlag.se) 070-653 12 13

### **Informationsprojekt Leader Vättern**

Leader Vättern har drivit ett informationsprojekt med målsättningen att företag och andra ska få idéer som mynnar ut i framtida satsningar eller sätt att utveckla verksamheten. Projektet har stärkt Leader Vätterns närvaro på webben, lett till många informationsmöten och framtagande av broschyrer mm. Tre temadagar har anordnats inom speciella områden, bland annat att skapa mervärde av fångad fisk, fisketurism och hamnutveckling. En studieresa har gjorts till ostkusten för att se hur man arbetat med hamnservice i det området. Vätterns hamnar har också fotograferats och filmats med drönare.

Projektägare: Leader Vättern Projektperiod: Januari 2017 – December 2022 Stöd från Leader Vättern: 289 573 kr Kontaktperson: Adam Johansson, 010-223 63 54, [adam.johansson@lansstyrelsen.se](mailto:adam.johansson@lansstyrelsen.se)

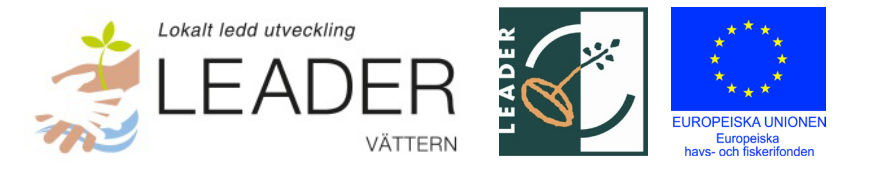

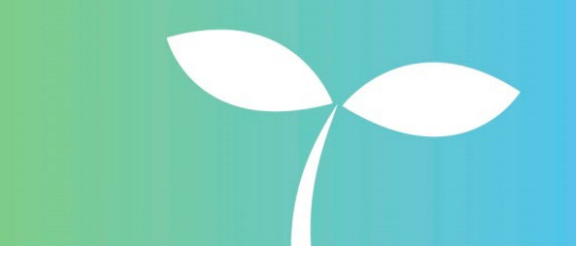

## **Isfri hamn Hjo**

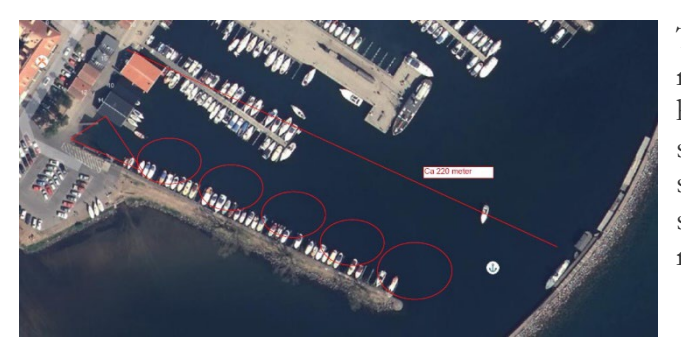

Tidigare har hamnen i Hjo frusit medan resten av Vättern är isfri. Isen i hamnen har hindrat fritids- och yrkesfiskare att bedriva sitt fiske. För att förlänga fiskesäsongen har strömbildare monterats på insidan av den södra hamnpiren. Detta för att få isfritt från rampen ut till öppen sjö.

Projektägare: Hjo kommun Projektperiod: November 2016 – Juni 2017 Stöd från Leader Vättern: 63 949 kr. Kontaktperson: Anders Westermark, 0503-350 29, [anders.westermark@hjo.se](mailto:anders.westermark@hjo.se)

## **Utveckling Granviks hamn**

Inom projektet har hamnen fördjupats för att skapa bättre möjligheter till gästhamnsplatser. En ny brygga har anlagts vid rampen för att underlätta sjösättning och upptagning och parkeringsplatsen har byggts ut för att öka möjligheten för fler besökare att utnyttja hamnen. Tillsammans med satsningen på ett servicehus i hamnen (se "Fortsatt utveckling Granviks hamn") har arbetet lett till att Granviks hamn idag har lyfts som besöksmål för turister som kommer både land- och sjövägen – inte minst fiskare.

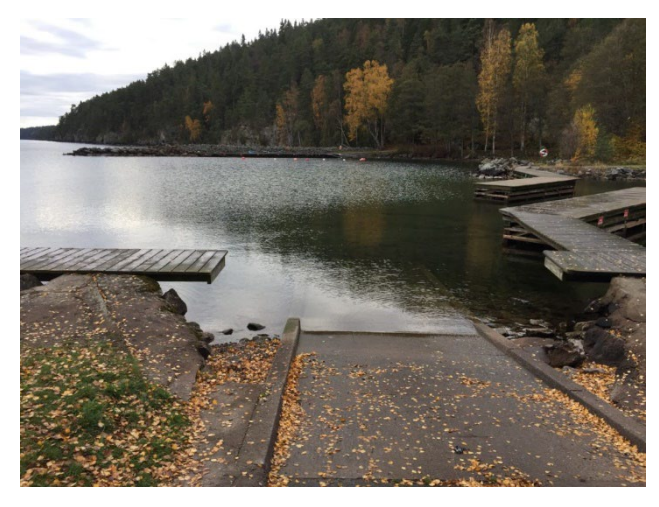

Projektägare: Karlsborgs kommun Projektperiod: April 2016 – Juli 2017 Stöd från Leader Vättern: 766 849 kr. Kontaktperson: Kjell-Åke Berglund, 0505- 171 55, [kjell-ake.berglund@karlsborg.se,](mailto:kjell-ake.berglund@karlsborg.se) Nils Johansson, 010-603 86 62, [nils.johansson@naisvefa.se](mailto:nils.johansson@naisvefa.se)

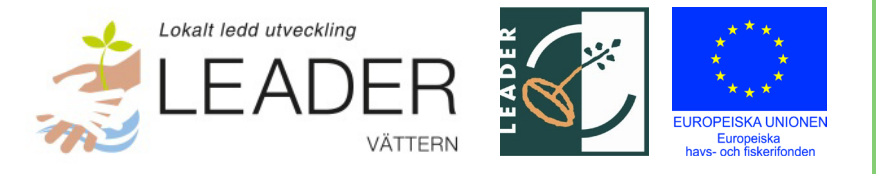

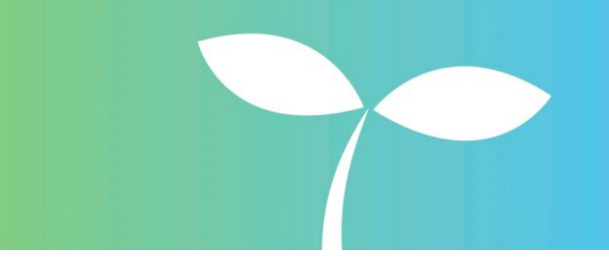

## **Enkätundersökning om fritidsfisket i Vättern 2015**

Projektet samlade in data om hur mycket fisk och kräftor som fångades av fritidsfisket 2015. Statistiken har utvärderats och har efter det använts som ett kunskapsunderlag vid förvaltningsförslag som rör fisket i Vättern.

Projektägare: Länsstyrelsen i Östergötland Projektperiod: April 2016 – September 2018 Stöd från Leader Vättern: 189 389 kr. Kontaktperson: Rasmus Linderfalk, 010-223 64 84, [rasmus.linderfalk@lansstyrelsen.se](mailto:rasmus.linderfalk@lansstyrelsen.se)

## **Förstudie av fiskvägar vid tre dammar vid Almnäs Bruk**

Förprojektering av tänkbara alternativ för att skapa fiskvandring förbi tre dammar genomfördes för Almnäsbäcken, vid Almnäs Bruk söder om Hjo. Förprojekteringen innehåller en beskrivning av hur fiskvägar kan utformas, vad de kan kosta att bygga, samt en kort beskrivning av dammarnas rättsliga läge.

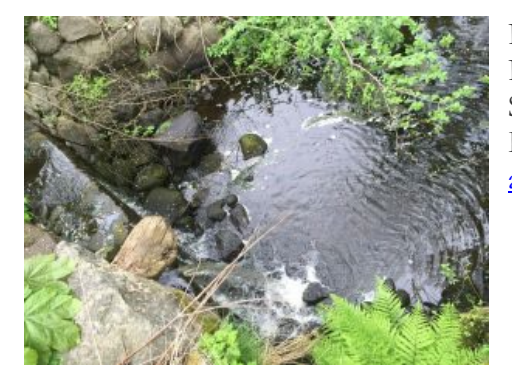

Projektägare: Almnäs Bruk Projektperiod: Maj 2016 – Maj 2017 Stöd från Leader Vättern: 73 995 kr. Kontaktperson: Thomas Berglund, 0503-160 05, [at@almnas.com](mailto:at@almnas.com)

## **Kontrollprogram för sik i Vättern 2016**

Projektet har tagit fram ett kontrollprogram för sikfisket i Vättern. Dioxinprovtagning och undersökning av dioxinhalternas koppling till fiskens fetthalt kan innebära möjligheter att i framtiden bedöma dioxinhalten enbart genom fetthaltsmätning. Projektet har också tagit fram informationsmaterial som riktar sig till yrkesfiskare och konsumenter. Resultatet av provtagningen har visat att sik i Vättern normalt sett ligger under gränsvärdena för dioxin.

Projektägare: Svenska Insjöfiskarenas AB Projektperiod: Maj 2016 – September 2018 Stöd från Leader Vättern: 98 437 kr. Kontaktperson: Mats Ingemarsson, 070-559 40 28, [matsilund@ljungby.nu](mailto:matsilund@ljungby.nu)

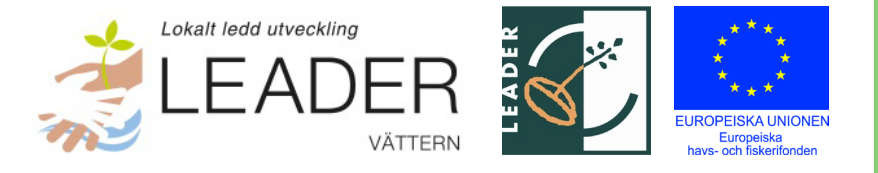

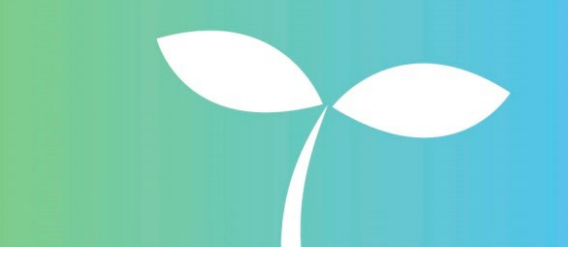

#### **Samförvaltning Fiske Vättern**

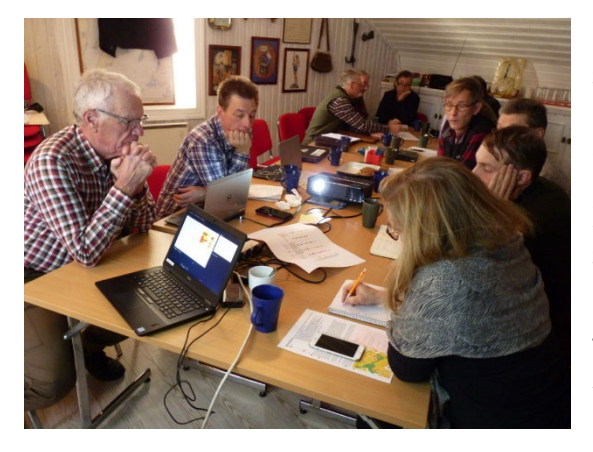

Syftet med projektet har varit att utveckla den redan etablerade samverkan som finns för frågor som rör fisk och fiske i Vättern. I Samförvaltning Fiske samlas representanter för yrkesfiske, fritidsfiske, fisketurism, fiskevattenägare, kommuner runt Vättern, forskning och myndigheter för att bidra till en långsiktig hållbar förvaltning av Vätterns fiskresurser, bland annat genom att formulera gemensamma och förankrade skrivelser till Havs- och vattenmyndigheten om behov av regelförändringar.

Projektägare: Vätternvårdsförbundet Projektperiod: Januari 2016 – Januari 2021 Stöd från Leader Vättern: 1 107 455 kr. Kontaktperson: Malin Setzer, 010-223 63 61, [malin.setzer@lansstyrelsen.se](mailto:malin.setzer@lansstyrelsen.se)

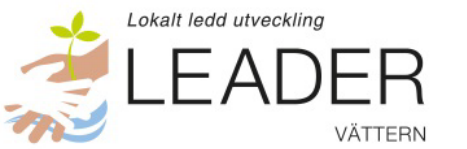

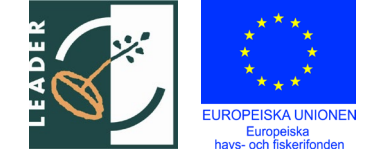

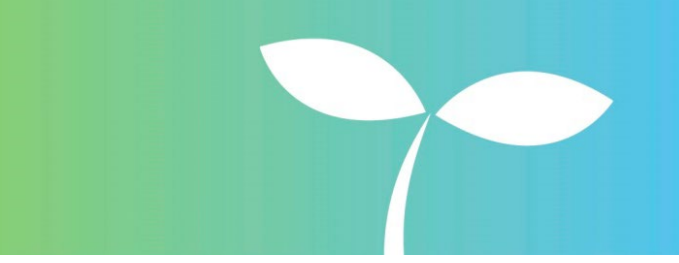

**LEADER Vättern**  802498-1543

# <span id="page-18-0"></span>**Resultaträkning**

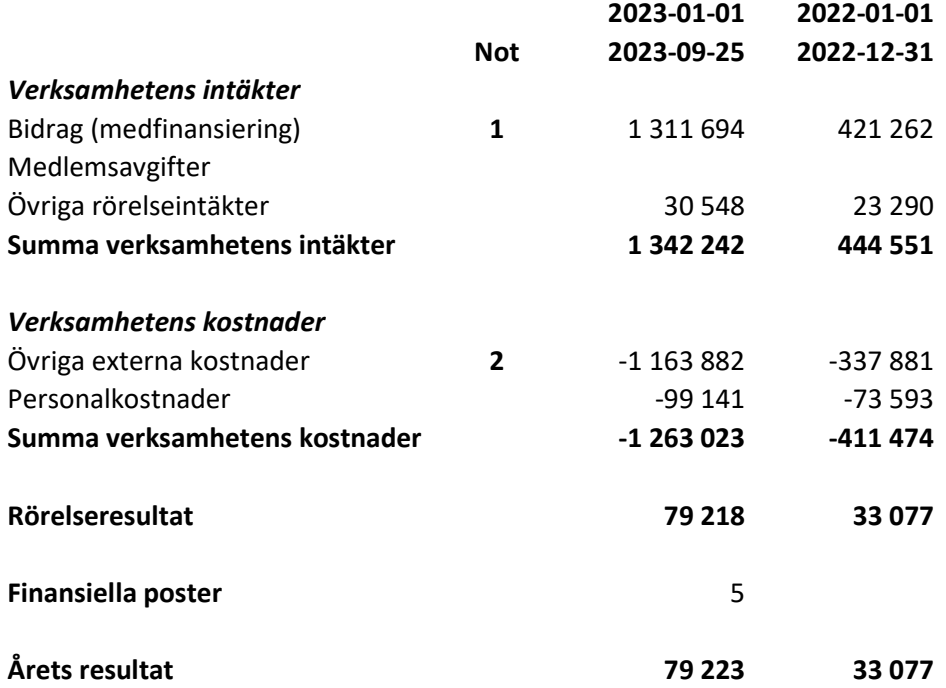

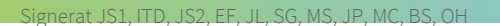

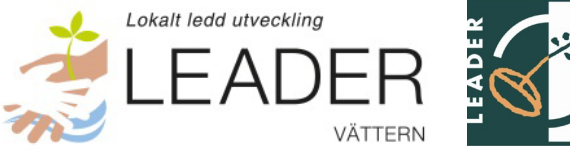

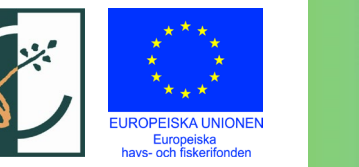

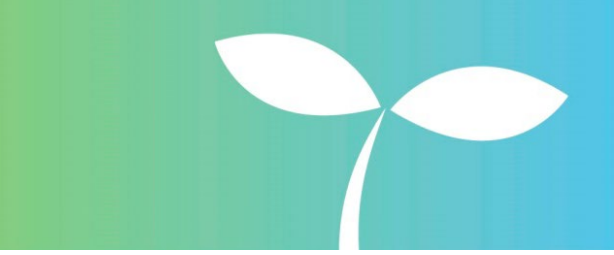

**LEADER Vättern**  802498-1543

# <span id="page-19-0"></span>**Balansräkning**

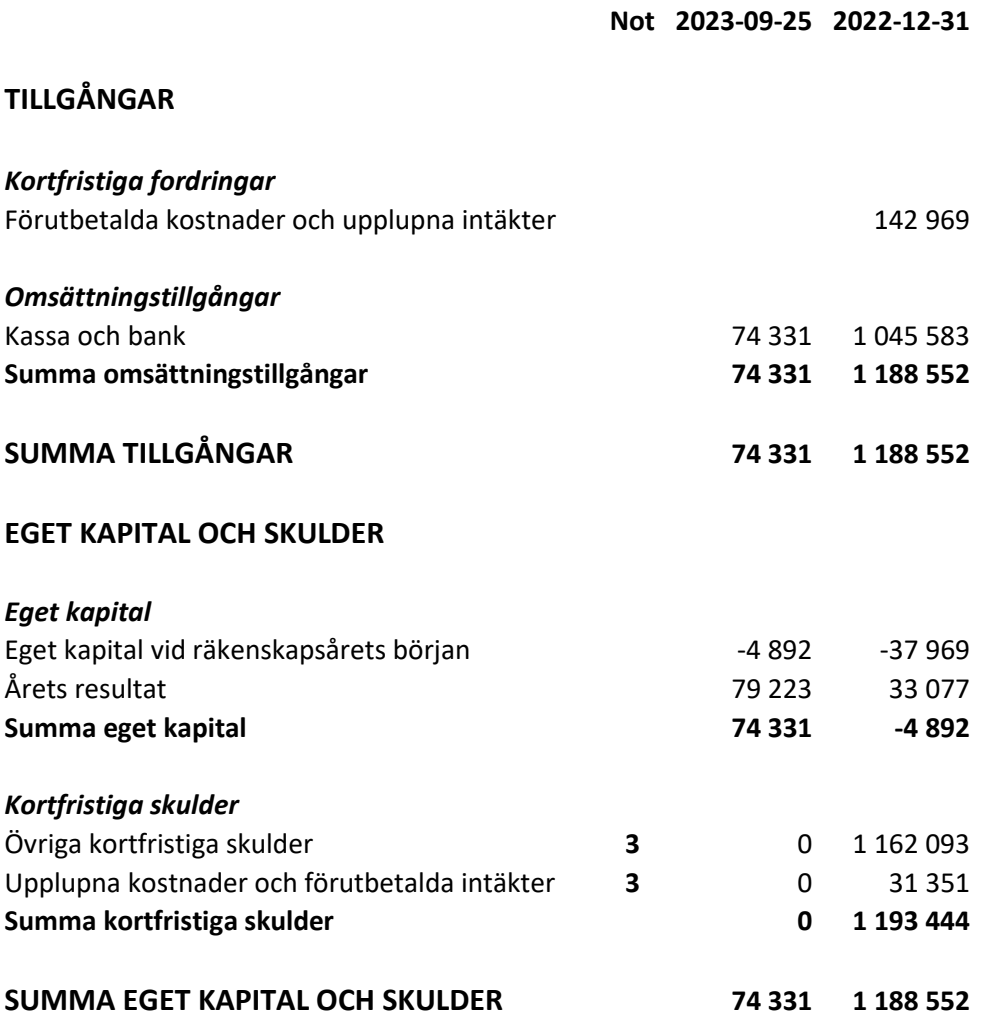

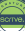

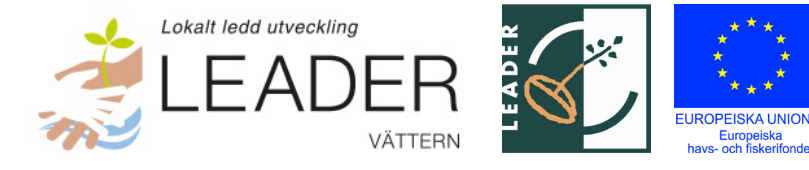

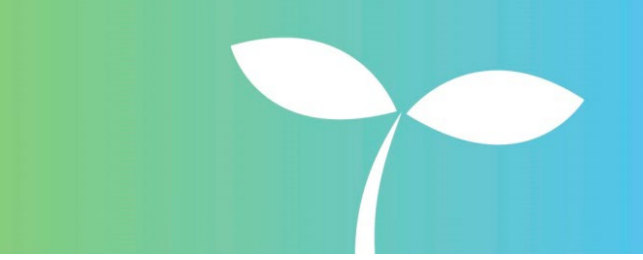

**LEADER Vättern**  802498-1543

## <span id="page-20-0"></span>**Tilläggsupplysningar**

#### *Redovisningsprinciper*

Årsredovisningen är upprättad i enlighet med Bokföringsnämndens allmänna råd (BFNAR 2016:10) om årsredovisning i mindre företag.

*Värderingsprinciper m.m.*

Tillgångar, avsättningar och skulder har värderats till anskaffningsvärde om inget annat anges nedan.

Driftstöd och stöd till eget drivna projekt från Jordbruksverket eller annan finansiär, tillsammans med eventuell medfinansierad LAG-pott, intäktsförs först när beslut om utbetalning erhållits.

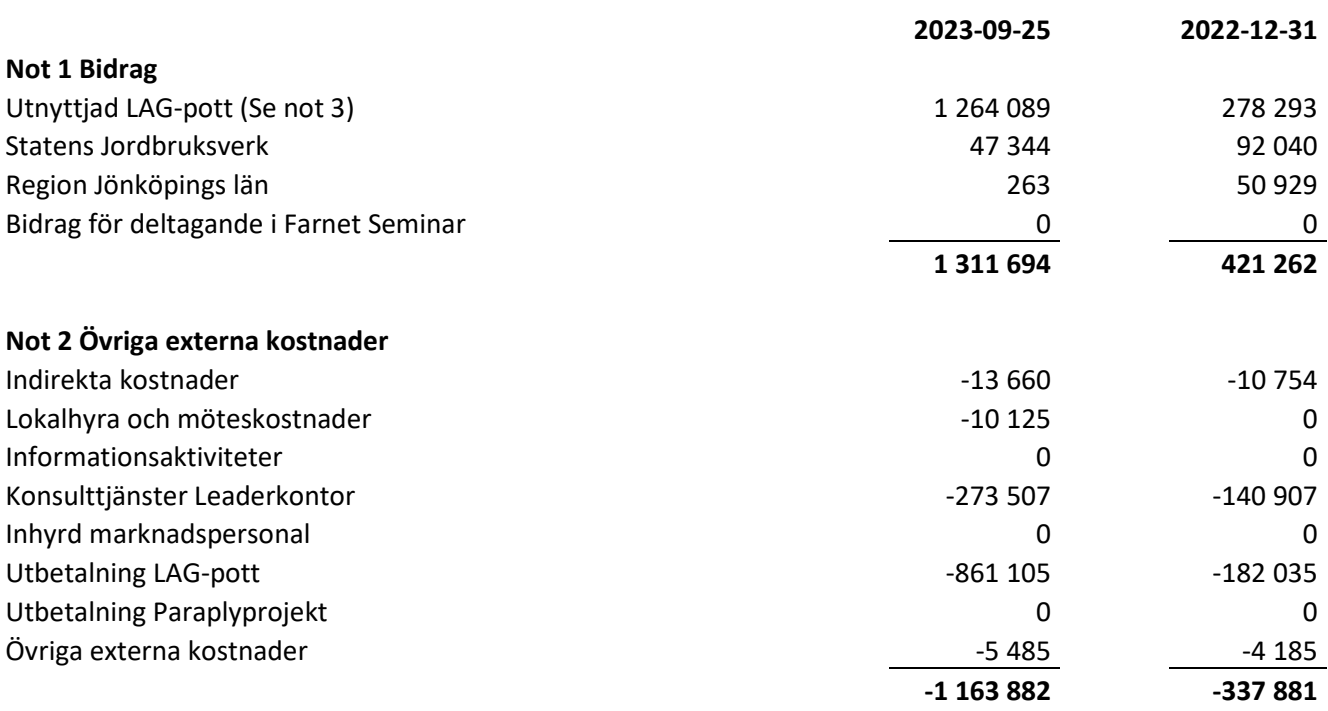

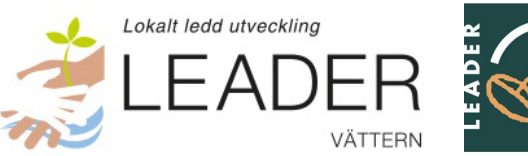

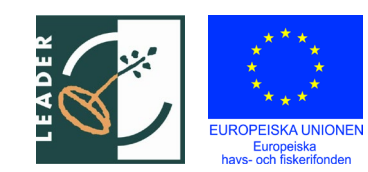

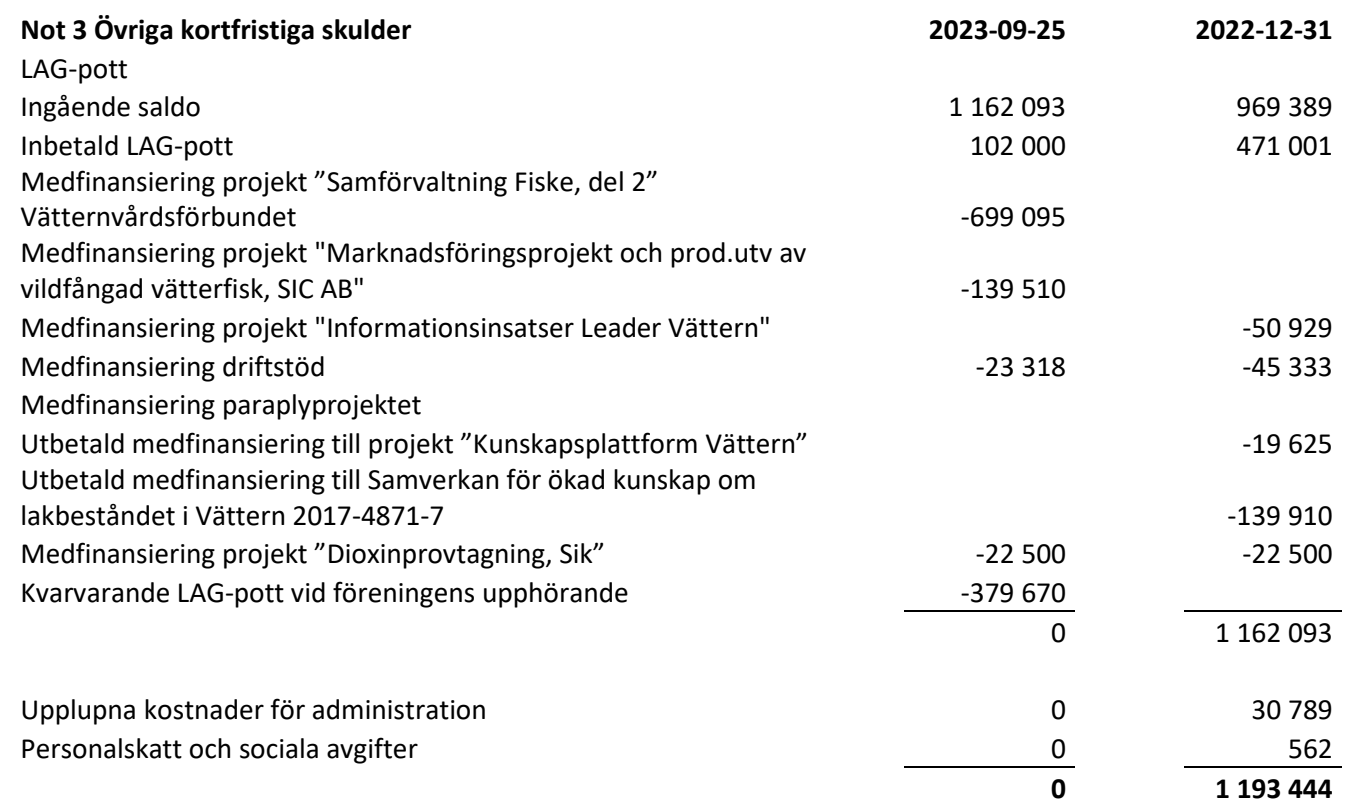

 $\left(\begin{matrix} \bullet \\ \bullet \end{matrix}\right)$  Signerat JS1, ITD, JS2, EF, JL, SG, MS, JP, MC, BS, OH

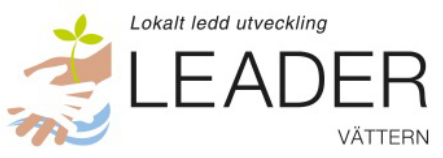

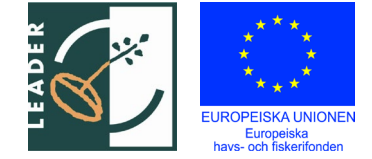

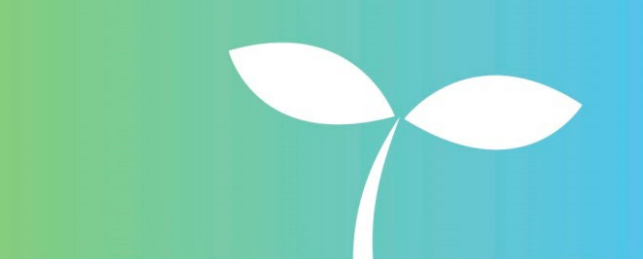

Jönköping, oktober 2023

#### **För ideell sektor:**

Michael Cornell, ordförande Jesper Pettersson

Malin Setzer Samuel Gustavsson

**För offentlig sektor:**

Johanna Landén Eivor Folkesson

Jan Sidenvall Inger Trodell Dahl

**För privat sektor:**

Jonny Ståhl

Vår revisionsberättelse har lämnats under oktober 2023.

Birgitta Swenson Oskar Hettinger, Bright Norr AB Förtroendevald Auktoriserad revisor

# Verifikat

Transaktion 09222115557502464089

#### Dokument

Årsredovisning 2023 Huvuddokument 23 sidor Startades 2023-10-11 11:51:59 CEST (+0200) av Blikk e-Signatur (Be) Färdigställt 2023-10-19 08:42:05 CEST (+0200)

#### Initierare

Blikk e-Signatur (Be) Blikk Sverige AB Org. nr 559093-8345 no-reply@blikk.se

#### Signerare

Jonny Ståhl (JS1) LEADER VÄTTERN jonny@fiskevard.net

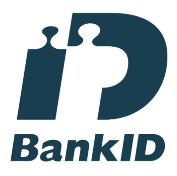

Namnet som returnerades från svenskt BankID var "JONNY STÅL" Signerade 2023-10-11 21:40:29 CEST (+0200)

Jan Sidenvall (JS2) LEADER VÄTTERN jan.sidenvall@gmail.com

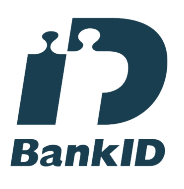

Namnet som returnerades från svenskt BankID var "Jan Olov Martin Sidenvall" Signerade 2023-10-16 09:44:30 CEST (+0200)

Inger Trodell Dahl (ITD) LEADER VÄTTERN inger.trodell@askersund.se

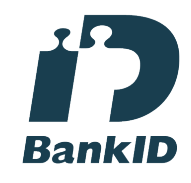

Namnet som returnerades från svenskt BankID var "INGER TRODELL DAHL" Signerade 2023-10-12 10:39:22 CEST (+0200)

Eivor Folkesson (EF) LEADER VÄTTERN eivor.folkesson@gmail.com

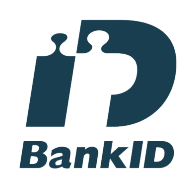

Namnet som returnerades från svenskt BankID var "Karin Eivor Folkesson" Signerade 2023-10-16 11:21:37 CEST (+0200)

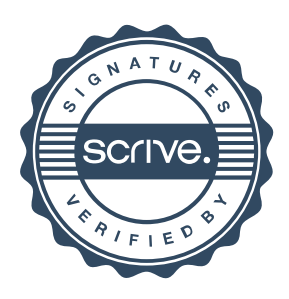

# Verifikat

Transaktion 09222115557502464089

Johanna Landén (JL) LEADER VÄTTERN johanna.landen@motala.se

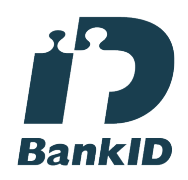

Namnet som returnerades från svenskt BankID var "JOHANNA LANDÉN" Signerade 2023-10-11 12:16:54 CEST (+0200)

Malin Setzer (MS) LEADER VÄTTERN malin.setzer@havochvatten.se

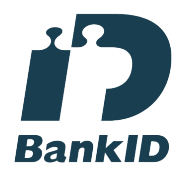

Namnet som returnerades från svenskt BankID var "MALIN SETZER" Signerade 2023-10-11 11:56:55 CEST (+0200)

Michael Cornell (MC) LEADER VÄTTERN michael.cornell@centerpartiet.se

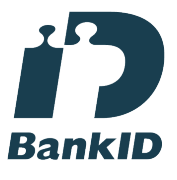

Namnet som returnerades från svenskt BankID var "MICHAEL CORNELL" Signerade 2023-10-11 18:07:56 CEST (+0200)

Samuel Gustavsson (SG)

LEADER VÄTTERN eahlgren82@hotmail.com

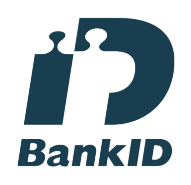

Namnet som returnerades från svenskt BankID var "SAMUEL GUSTAFSSON" Signerade 2023-10-16 21:55:41 CEST (+0200)

Jesper Pettersson (JP) LEADER VÄTTERN jesper.pettersson@hjo.se

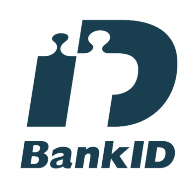

Namnet som returnerades från svenskt BankID var "Jesper Wilhelm Pettersson" Signerade 2023-10-12 07:52:37 CEST (+0200)

Birgitta Swenson (BS) swensonbirgitta@gmail.com

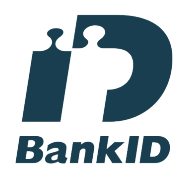

Namnet som returnerades från svenskt BankID var "BIRGITTA SVENSSON" Signerade 2023-10-18 18:05:30 CEST (+0200)

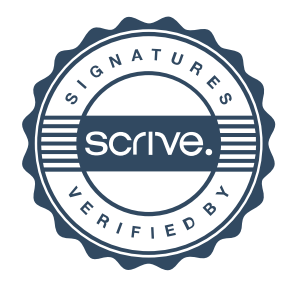

# Verifikat

Transaktion 09222115557502464089

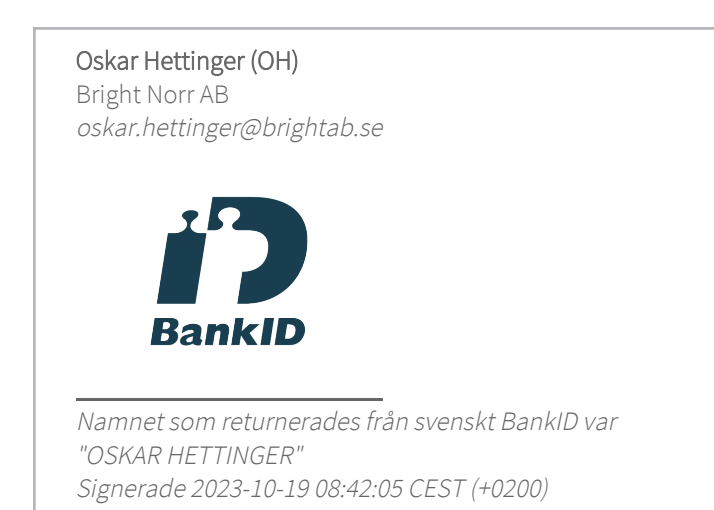

Detta verifikat är utfärdat av Scrive. Information i kursiv stil är säkert verifierad av Scrive. Se de dolda bilagorna för mer information/bevis om detta dokument. Använd en PDF-läsare som t ex Adobe Reader som kan visa dolda bilagor för att se bilagorna. Observera att om dokumentet skrivs ut kan inte integriteten i papperskopian bevisas enligt nedan och att en vanlig papperutskrift saknar innehållet i de dolda bilagorna. Den digitala signaturen (elektroniska förseglingen) säkerställer att integriteten av detta dokument, inklusive de dolda bilagorna, kan bevisas matematiskt och oberoende av Scrive. För er bekvämlighet tillhandahåller Scrive även en tjänst för att kontrollera dokumentets integritet automatiskt på: https://scrive.com/verify

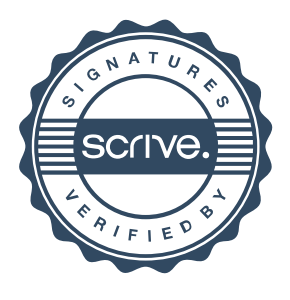